$, tushu007.com$ 

<<大学计算机基础实例教程>>

 $<<$   $>>$ 

- 13 ISBN 9787564702908
- 10 ISBN 7564702907

出版时间:2009-7

 $(2009-07)$ 

页数:271

PDF

更多资源请访问:http://www.tushu007.com

## $n_{\rm s}$  tushu007.com

## <<大学计算机基础实例教程>>

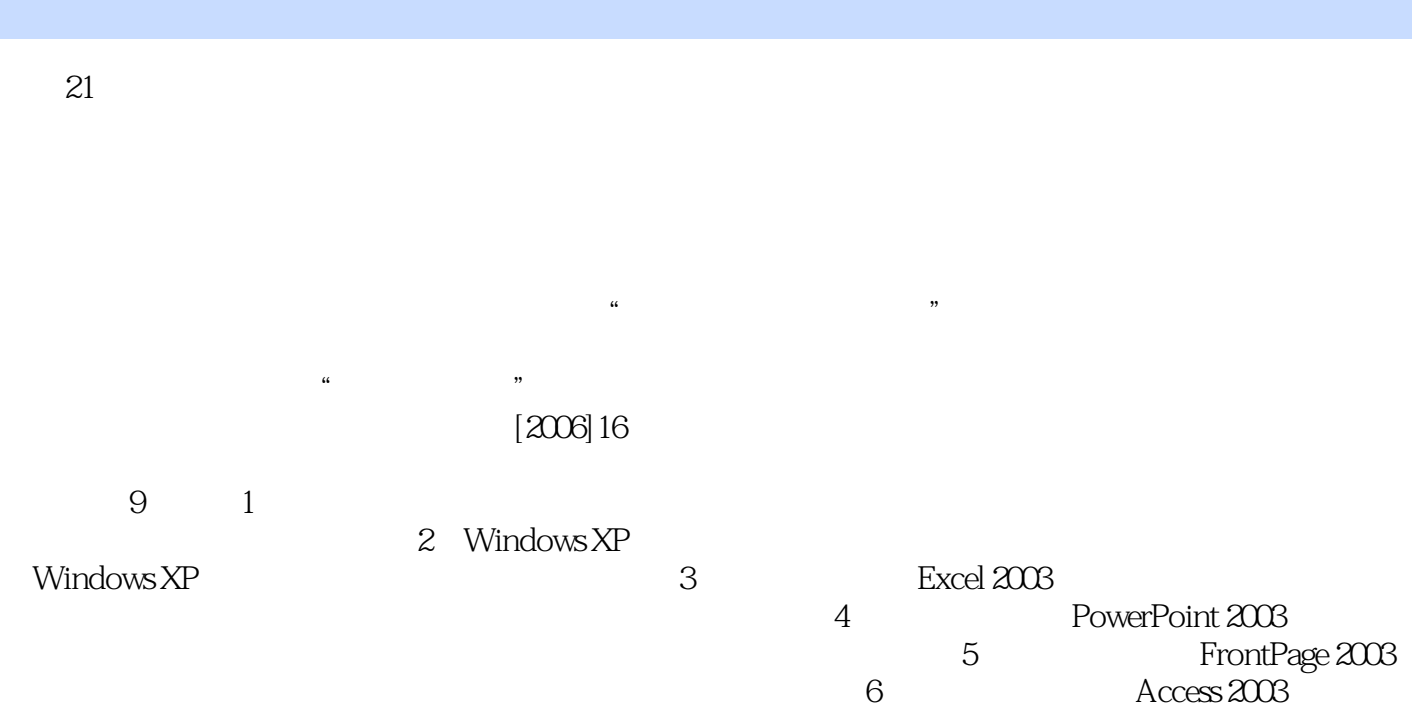

 $\mu$  and  $\mu$ 查询的方法;第7章计算机网络基础与应用,介绍了计算机网络和Internet的基本概念和基础知识,讲 IE 9 8 Word 2003  $9$ 

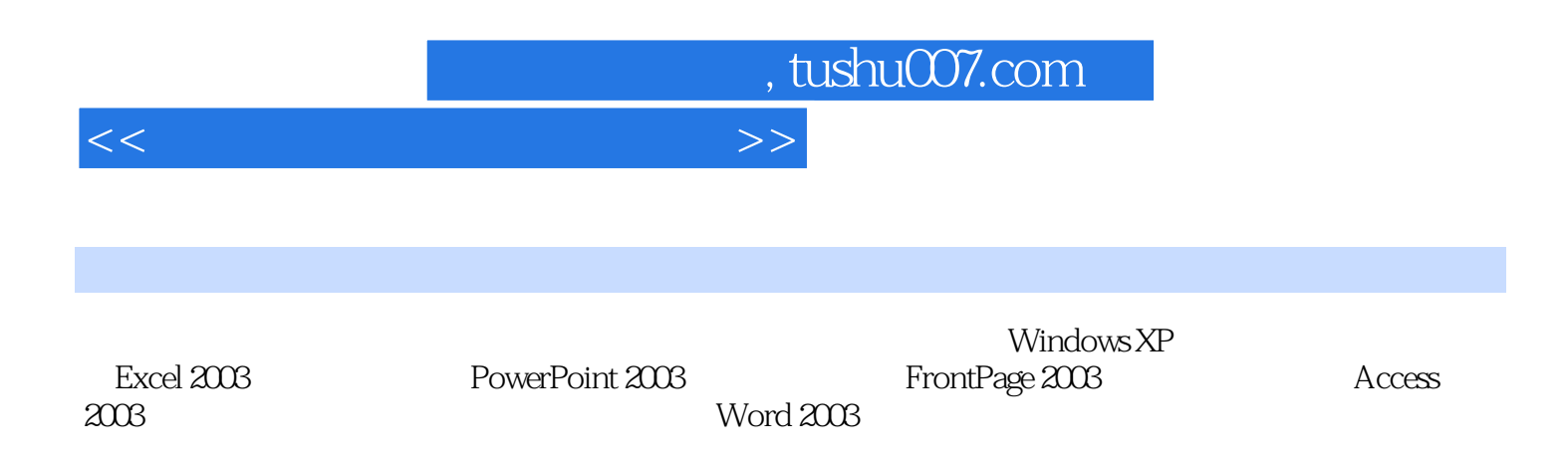

主题设计了合理的任务,用大量的实例操作来体现"教、学、做"一体化的教学方法,突出动手操作

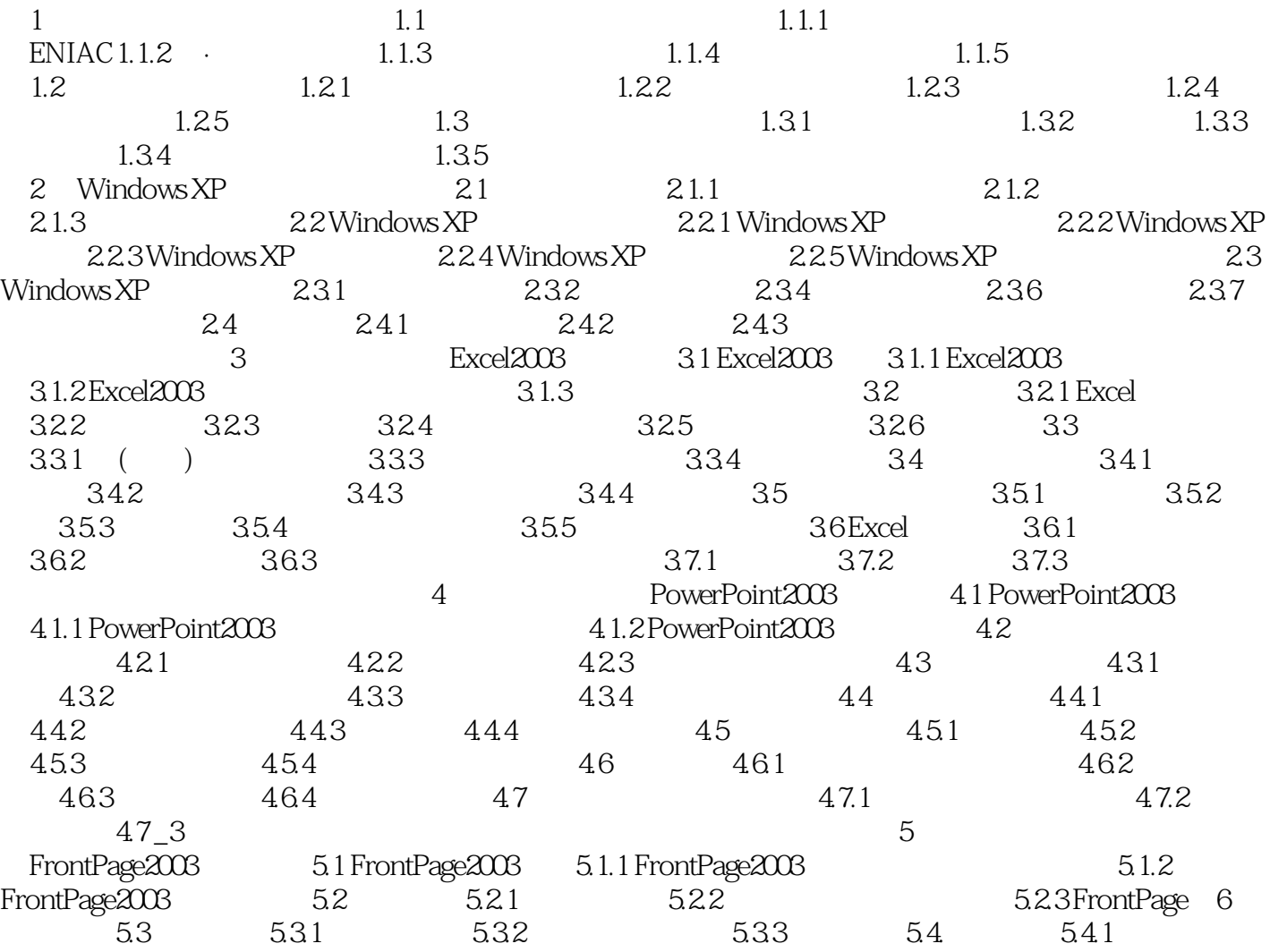

5.4.2 5.4.3 5.4.4 5.5 5.5.1  $\ldots$  6  $\ldots$   $\ldots$   $\ld$ 

<<大学计算机基础实例教程>>

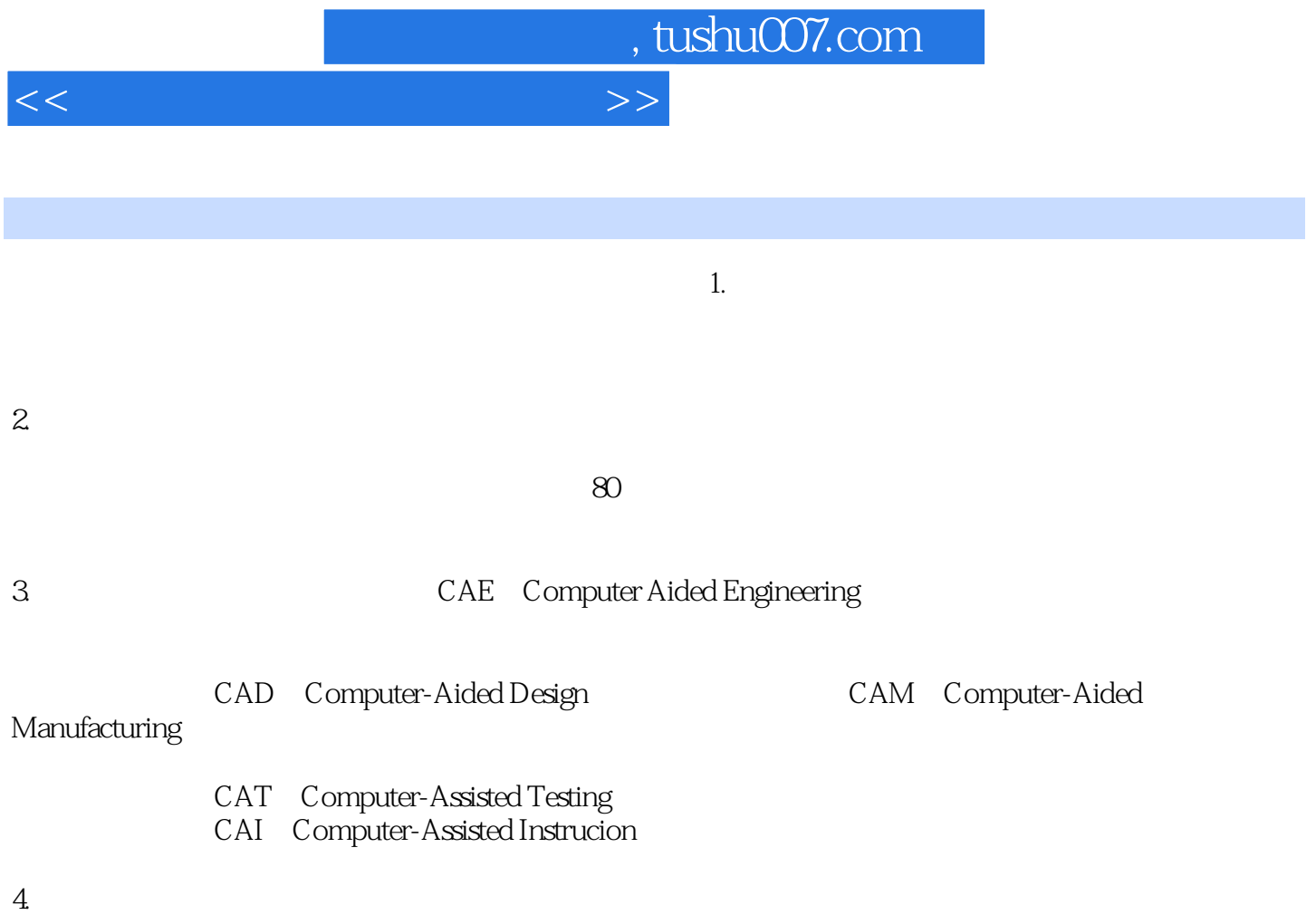

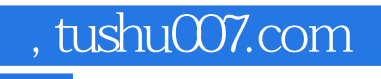

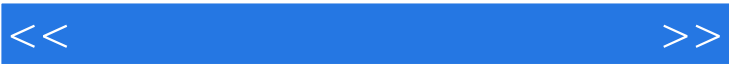

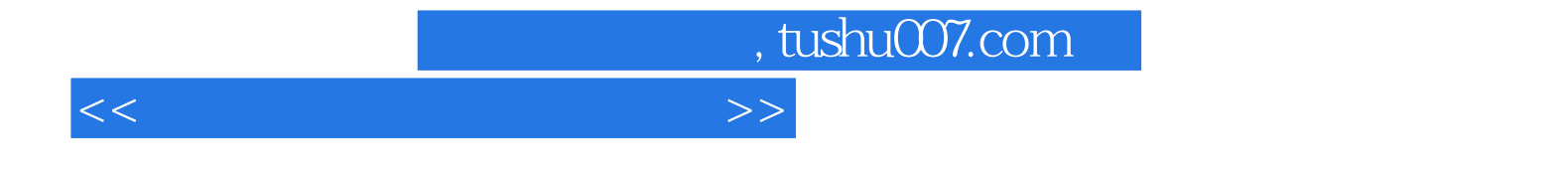

本站所提供下载的PDF图书仅提供预览和简介,请支持正版图书。

更多资源请访问:http://www.tushu007.com